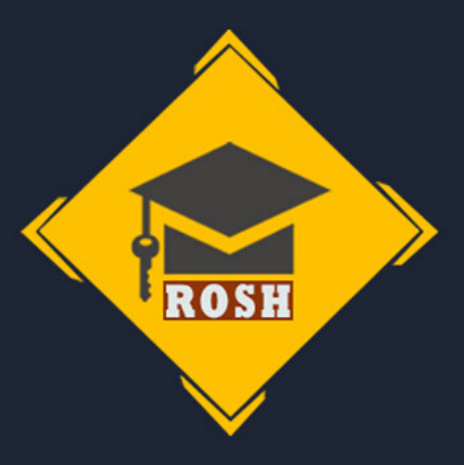

# Блог за час? Не делайте так! Эффективная стратегия запуска авторского блога

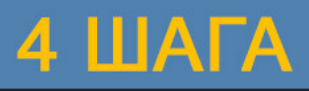

BOX

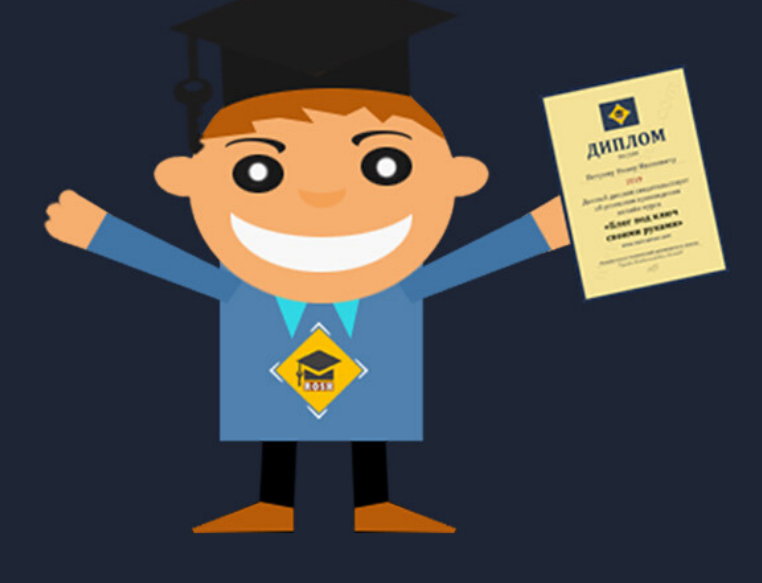

rosh-school.com

### **Вступление**

Итак, вы решили создать и запустить в интернет свой авторский блог! Что же, это очень правильное решение, но хочется сразу заметить: если вы ожидаете мгновенной отдачи от блога в виде посещаемости, заработка, то сразу уберите эти ожидания из головы.

Блог, это долгосрочный проект, нацельтесь минимум год поработать, чтобы начать получать ощутимые результаты своего труда.

Возможно на каких-то вебинарах, вам будут говорить, что можно круто зарабатывать на блоге уже через 2-3 месяца, но это не так. Все эти уловки для того, чтобы что-то вам продать.

Через 2-3 месяца можно получить небольшие результаты, чтобы понять, как это работает и получить дополнительную мотивацию развивать свой ресурс.

Возможно для вас это будет разочарованием, но лучше знать заранее, что деньги, посещаемость и узнаваемость не придут мгновенно, как впрочем и в любом деле.

Разберём стратегию из четырёх шагов, которая позволит максимально эффективно запустить свой авторский блог и как можно быстрее получить первые результаты.

### **Шаг № 1 - Тематика блога**

Кто-то старается выбрать популярные темы просто из-за того, что это выгодно в плане монетизации. Да, это правильно, но только в том случае, когда вы сами хорошо разбираетесь в этих темах или планируете нанимать экспертов для написания статей.

В остальных случаях, такой подход будет только в тягость, и очень скоро вы выдохнитесь. На самом деле, любую тему можно монетизировать. Подбирайте тематику на основе ваших интересов и вашей экспертности, тогда вы сможете продолжать вести блог даже столкнувшись со временными трудностями.

**Стоит ли учитывать конкурентность тематики?** Если

тема конкурентная, значит она востребована и вы смело можете начинать создавать свой экспертный ресурс в этой тематике.

Нет двух абсолютно одинаковых авторов, каждый видит тему по своему, поэтому конкуренции бояться не стоит, но нужно её учитывать. Присмотритесь как ведут свои блоги другие авторы, возьмите их слабые места и сделайте свой блог лучше.

Только не делайте из блога винегрет, не пишите на абсолютно разные темы, выберите одну, наиболее близкую для вас и развивайте.

Имеется в виду, что если ваша тематика - кулинария, то не нужно писать о ремонте автомобилей, это будут абсолютно разные вещи и такой подход плохо скажется на продвижение блога. К основной теме можно найти множество близких по смыслу дополнений, создавая внутри блога отдельные рубрики.

#### **Я не обладаю выдающимися способностями, а просто выращиваю огурцы на даче. Могу ли я создать блог по тематике выращивания огурцов?**

Не нужно принижать свой вид деятельности или хобби. Есть тысячи, десятки тысяч людей, которым будет интересна тема выращивания огурцов. Наберите запрос в интернете, и вы наверняка увидите множество публикаций по вашей теме.

Чем бы вы ни занимались, всегда найдётся аудитория, которой будет интересна ваша тема, главное, чтобы вы в ней действительно разбирались.

## **Шаг № 2 - Выбор шаблона**

Если вы хотите эффективно запустить свой ресурс в интернете, тогда сразу отбросьте мысли о бесплатных шаблонах, хостингах и доменах 3 уровня.

Шаблон - это дизайн и функционал вашего ресурса. Внешний вид, гибкие настройки, встроенные дополнения, играют значительную роль в продвижении блога.

Ну и главное, в коммерческих шаблонах есть поддержка, куда вы можете в любой момент обратиться.

Можно долго говорить о преимуществах платных шаблонов, но если вы новичок, то многое сейчас не поймёте. Просто примите это для себя как данность и не запускайте свой проект на бесплатных шаблонах, это в итоге обойдётся дороже.

**Где безопасно приобрести шаблон?** Есть много ресурсов и огромный выбор, который новичка может запутать. Мы используем проверенный магазин **WP [Shop](https://wpshop.ru/?partner=5320)**

Здесь всего лишь несколько шаблонов, но они имеют гибкие настройки и подойдут под любую тематику.

# **Шаг № 3 - Запуск блога на локальном хостинге**

Большая часть новоиспечённых блоггеров просто не знают, что блог можно запустить не в интернете, а у себя на компьютере через специальное программное обеспечение.

Такой запуск даёт много преимуществ. Автор получает возможность спокойно наполнить блог 15 - 20 статьями, протестировать, что-то исправить, и потом уже готовый ресурс выгрузить в интернет, чтобы поисковые роботы по достоинству его оценили.

Те, кто знает о таком запуске, не хотят вникать, дополнительно устанавливать программное обеспечение, им кажется это сложным. Кстати, программное обеспечение абсолютно бесплатно.

Таким образом упускаются очень хорошие преимущества, а на старте это особенно важно.

## **Шаг № 4 - Перфекционизм**

Слышали такое понятие, что не нужно сильно заморачиваться при создании блога, а как можно быстрее его запустить?

Если слышали, то сделайте наоборот. Заморочьтесь над дизайном, научитесь правильно и удобно для чтения размещать статьи, отточите каждую деталь. Сделайте из блога конфетку, как в плане внешнего вида, так и в плане информационного контента.

Тестируйте блог на локальном хостинге столько, сколько потребуется. Будьте перфекционистом в этом случае, даже если вы в целом таковым не являетесь.

Только не засоряйте блог мусором типа падающего снега или нечто подобного. Не это имеется в виду. Контент на блоге должен быть удобен для чтения.

Разработайте индивидуальный стиль блога. Создайте шаблон картинки для каждого поста с логотипом блога. Продумайте какой-то единый стиль, чтобы ваш блог выделялся.

Такие вещи не создаются сразу, но когда вы тестируете блог на компьютере, а не в интернете, то можете спокойно менять стиль, дизайн, пробовать и не переживать, что поисковики плохо к этому отнесутся.

В заключении хотелось бы добавить: всегда смотрите на свой ресурс глазами посетителя и делайте блог максимально удобным, а главное - полезным.

© 2020 rosh-school.com